# **BloggerAutoPoster Crack Torrent**

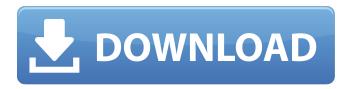

### BloggerAutoPoster Torrent Free Download [Latest-2022]

New! Use your Google Reader account to keep up with your feed subscriptions, see all the latest articles and comments in a single list. - You can now share your links in Google+; those who are already in Google+ can get your news right away. - Now you can schedule a post, if you don't have time to write an article. - Smart! Don't waste your time on manual data entry. - Real-time! As soon as your RSS feed changes, a new post will appear on your Blog. - You are now only one step away from more traffic to your site. - And many more improvements! Learn more on the BloggerAutoPoster page. BloggerAutoPoster Latest News: - BloggerAutoPoster v1.2 now supports posts in Spanish, French and German. - New! You can now share your links in Google+, right from Blogger. - New! You can now send articles straight from Blogger. - New! You can now share your pages in Facebook, right from Blogger. - Bug fixes. FAQ: Why isn't BloggerAutoPoster working? - The JSON error log shows exactly what is wrong and how to fix it. BloggerAutoPoster Requirements: - Google Reader - Blogger - BloggerAutoPoster - Your Google Plus account - Your Blogger account - Google account - If you just want to try BloggerAutoPoster, you do not need any of these! Warnings: - BloggerAutoPoster does not automatically create new posts, it only checks existing posts. - BloggerAutoPoster is NOT compatible with Facebook, nor Twitter. Privacy Policy: Contact: Follow BloggerAutoPoster on G+: Tags: BloggerAutoPoster [

#### BloggerAutoPoster Crack+

· Get posts and comments from all your Google+ communities automatically posted to your Blogger blog. · User friendly with intuitive and simple navigation. Generates a summary of the daily news in one click. Accept posts on your Google+ communities as comment on your Blogger Blog. Easily customise the feed and update the language. Popular posts are displayed in a list to avoid duplicates. · Works with all Google+ communities. · Uses Google+ javascript API. · Works with all Blogger blogs. The feed is served as JSON, HTML and rss formats. Uses a cache of the feed to reduce its load time. No need to code, need to paste a link on your blog. Source code and gpl open source license. TRANSLATOR NORTHAMPTON -Jayco Northamptonshire have announced their partnership with HyperFly of Sheffield to become the newest member of the HyperFly Motorsports group. The Hampshire based motorway company has joined forces with the Sheffield based race team that competes in the World Road Racing Championship on the Team Suzuki UK. And the team will also work closely with HyperFly to develop their motorsport activities. Team manager Ian Whybray said: "I have known HyperFly boss Mark Sherratt since I was 15 and his father Ronnie was racing for us in the early '80s. "I have always been keen to be involved with any motorsport activity and I am delighted to be working with HyperFly now. "It gives us the chance to develop future racing and become involved with one of the fastest growing motorsport events in the world. "We hope that it will be one of the fastest growing motorsport series in the world and can see a lot of potential with HyperFly and definitely more news on that very soon. "Obviously the office is opening up very very soon but any ideas are more than welcome. "The office is only open between 9am and 5pm but we can be contacted on 01924 801800. "We look forward to working with HyperFly, their sponsors and the community." HyperFly Racing boss Mark Sherratt said: "We're excited to be partnering with an established motorway company and a leading force in the world of motorsport. "This is a highly exciting project for us and we 6a5afdab4c

1/3

## BloggerAutoPoster Crack+ Incl Product Key Free Download 2022

+++++ BloggerAutoPoster is an online RSS auto-subscriber that will automatically update your weblog. It gathers feed from the most popular rss engines like: All-in-one-Tag, Blogger, AggregateRSS, FeedDemon, FeedBlitz, Fancyfeeder, Feed.ly, Flickr, RSS v2.0, StumbleUpon, Web 2.0 RSS, Yahoo! Buzz, All RSS, and you can also enter the RSS feed URL manually. Features: +++++ • Supports the most popular RSS search engines • Grab RSS from all web sites, including Blogs • Post your own RSS feed • Automatically get updated links in Google News • Select RSS engine: Google, Blogspot, All-in-one-Tag, AggregateRSS, Blogger, AggregateRSS, FeedDemon, FeedBlitz, Fancyfeeder, Feed.ly, Flickr, RSS v2.0, StumbleUpon, Web 2.0 RSS, All RSS, Yahoo! Buzz • Enter your own RSS feed URL • Post the updated links from Google News • Add, Remove, and edit RSS Feed URL • Google Reader feeds are supported • Update Google Plus feeds • Upload to Facebook and Twitter • Run once daily or the first time you visit the site • Automatically configure to work with a Blogger Blog • Send instant email notification • Stylish compatible • Simple to use and configure • Auto-subscribe by URL • Support for Google News • Support for Blogger Blog • Support for Twitter • Support for Facebook • Support for YouTube • Supports the most RSS search engines • Write comments about each links' content at your blog • Supports the most popular RSS search engines BloggerAutoPoster is a light-weight and simple to use RSS auto-subscriber that allows you to browse RSS feeds from many web sites, including Blogs, and submit them to your Blog. BloggerAutoPoster also allows you to write blogposts from your favorite links. BloggerAutoPoster can also grab RSS feeds from Blogger, Facebook, YouTube, Facebook, Twitter, and Google Plus. Your newest posts and updates will be crawled and submitted to your Blog RSS feeds. You can add, remove and edit the RSS feeds you would like to crawl.

#### What's New in the?

BloggerAutoPoster is a free add-on available for Blogger users. By using this Blogger addon, you can easily post the latest news on your Blogger weblog in just one click. To use this BloggerAutoPoster extension, you need to have a Google+ account. With this Google+ feed, the BloggerAutoPoster add-on searches on Google for the latest news on your Blogger weblog. Then the addon notifies you when it finds an item with an image, so you can add the corresponding link to your Blogger weblog in one click. With BloggerAutoPoster, you can keep your Blogger weblog updated 24/7. BloggerAutoPoster allows you to post your latest news in two ways: It allows you to post the full article by clicking on the "Always post the full article" option. It also allows you to post a link to the full article by clicking on the "Always post a link" option. Furthermore, BloggerAutoPoster supports: \* Unlimited posts per month \* Unlimited languages \* Unlimited default posts \* Unlimited backup posts \* Supports +1 link \* Supports +1 button \* Supports photo post \* Supports cover photo (if you allow Google+ posts to have cover photo) In addition, BloggerAutoPoster support the following commands: \*!gphoto (Google photos support) \*!blog (blog's name) \*!select-date (Google search by date support) \*!select-month (Google search by month support) \*!select-year (Google search by year support) \*!select-date-month (Google search by month and date support) \*!select-date-year (Google search by year and date support) \*!select-post-date (Google search by post date support) \*!select-category (Google search by category support) \*!select-categorydate (Google search by category and date support) \*!select-username-date (Google search by username and date support) \*!select-username-category (Google search by username and category support) \*!select-date-username (Google search by username and date support) \*!select-username-category (Google search by username and category support) For more information about BloggerAutoPoster, visit

2/3

# **System Requirements For BloggerAutoPoster:**

Windows Mac OS Windows 7, Windows 8/8.1, Windows 10 16GB RAM 2.2 GHz processor Processor Instructions: Install Ubuntu (32-bit): Download Ubuntu 14.04 and burn to a DVD Select the installation option 'Use whole disk' Select the language and keyboard settings Select 'Encrypt the new Ubuntu installation for security' Select 'Continue' Enter the user name, password, and repeat the password Select 'Install Now'

http://clubonlineusacasino.com/rio-movie-windows-7-theme-crack-license-key-free-latest/

http://villa-mette.com/?p=10556

https://www.raven-guard.info/one-calendar-crack-download-3264bit-updated-2022/

https://cyclades.in/en/?p=30947

https://psychomotorsports.com/motorcycles/7346-z80-emulator-download-for-pc/

http://empoderamientodelospueblosoriginariosac.com/?p=3949

https://www.reshipy.com/wp-content/uploads/2022/06/Winamp Bookmarks To Window Media Player Playlist Crack .pdf

https://worldwidedigitalstore.com/wp-content/uploads/2022/06/evelgabr.pdf

https://burewalaclassified.com/advert/auto-tab-discard-for-firefox-crack-free-for-pc/

http://descargatelo.net/antivirus-seguridad/contrasenas/toolwiz-bhorm-crack-activation-kev-free-pc-windows/

3/3